## <u>ジルカラークラッシックの使い方</u> Zir Color Classic

ジルカラークラッシックの基本的な着色方法です。無色のハイトランスディスクをA2シェードに着色します。

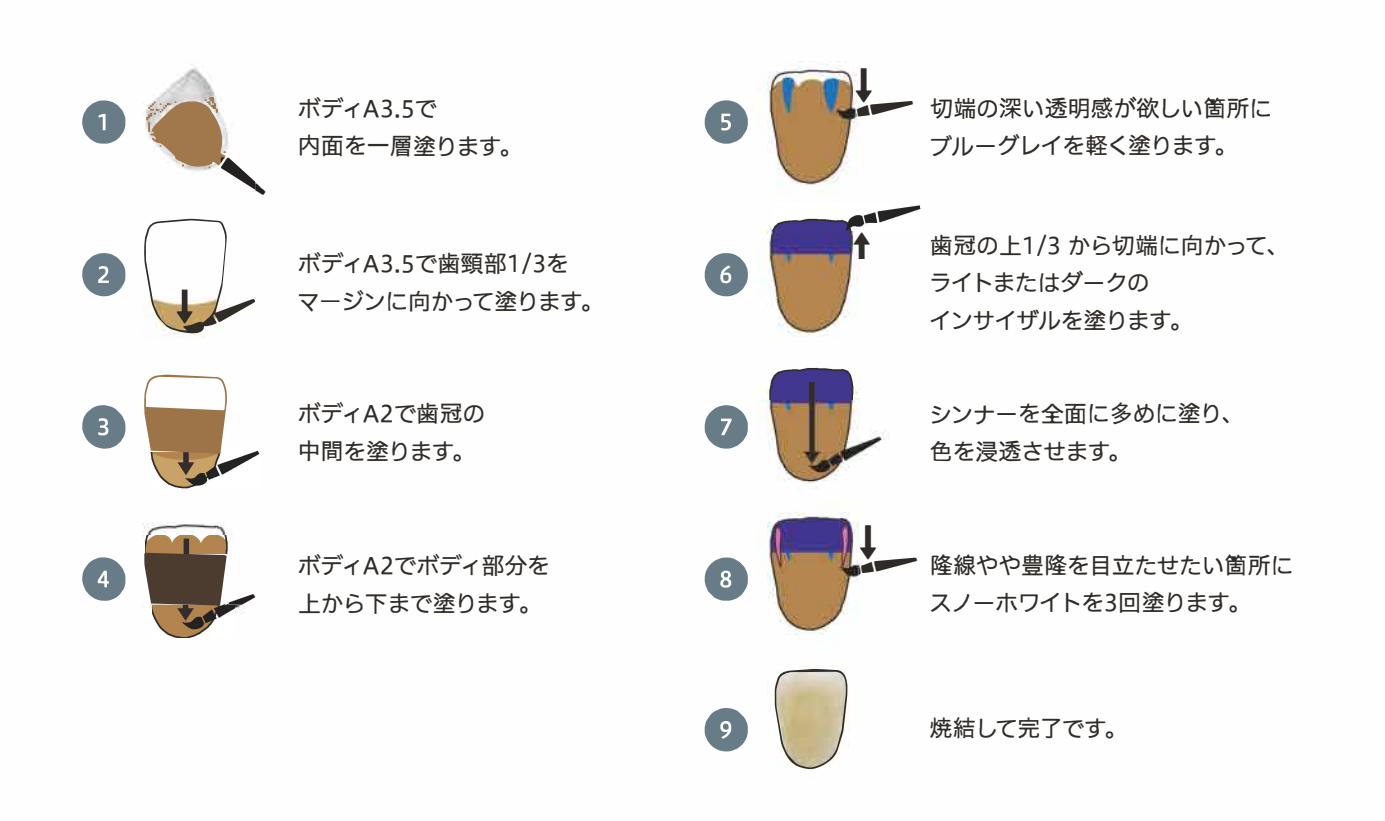

## ジルカラースプリウムの使い方 Zir Color Supreme

ジルカラースプリウムの基本的な着色方法です。無色のスーパーハイトランスディスクをA2シェードに着色します。

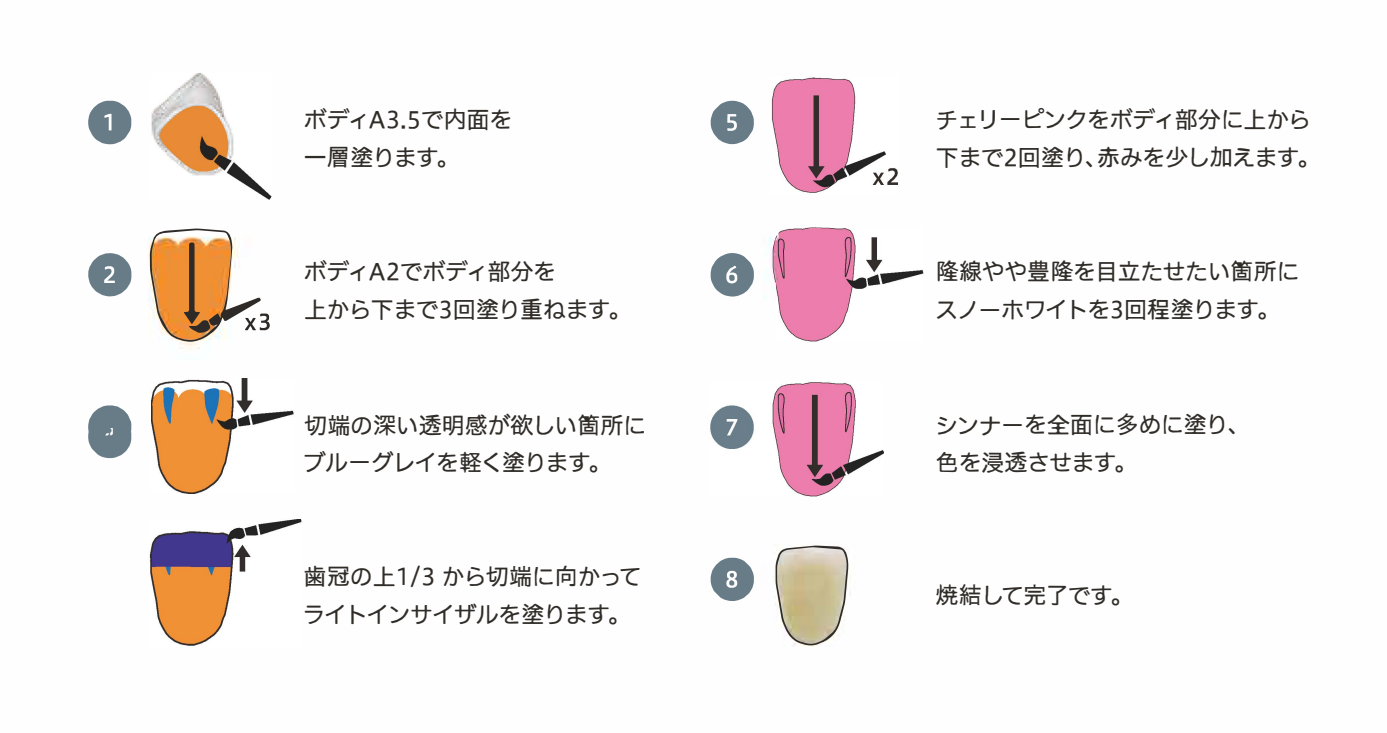